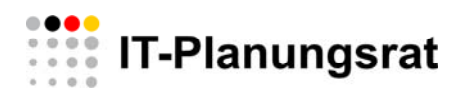

## **Aufbau eines Informationssystems für den IT-Planungsrat**

Anforderungsdokumentation Stand: 27. Januar 2011

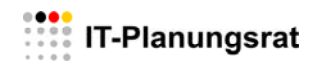

#### Inhaltsverzeichnis

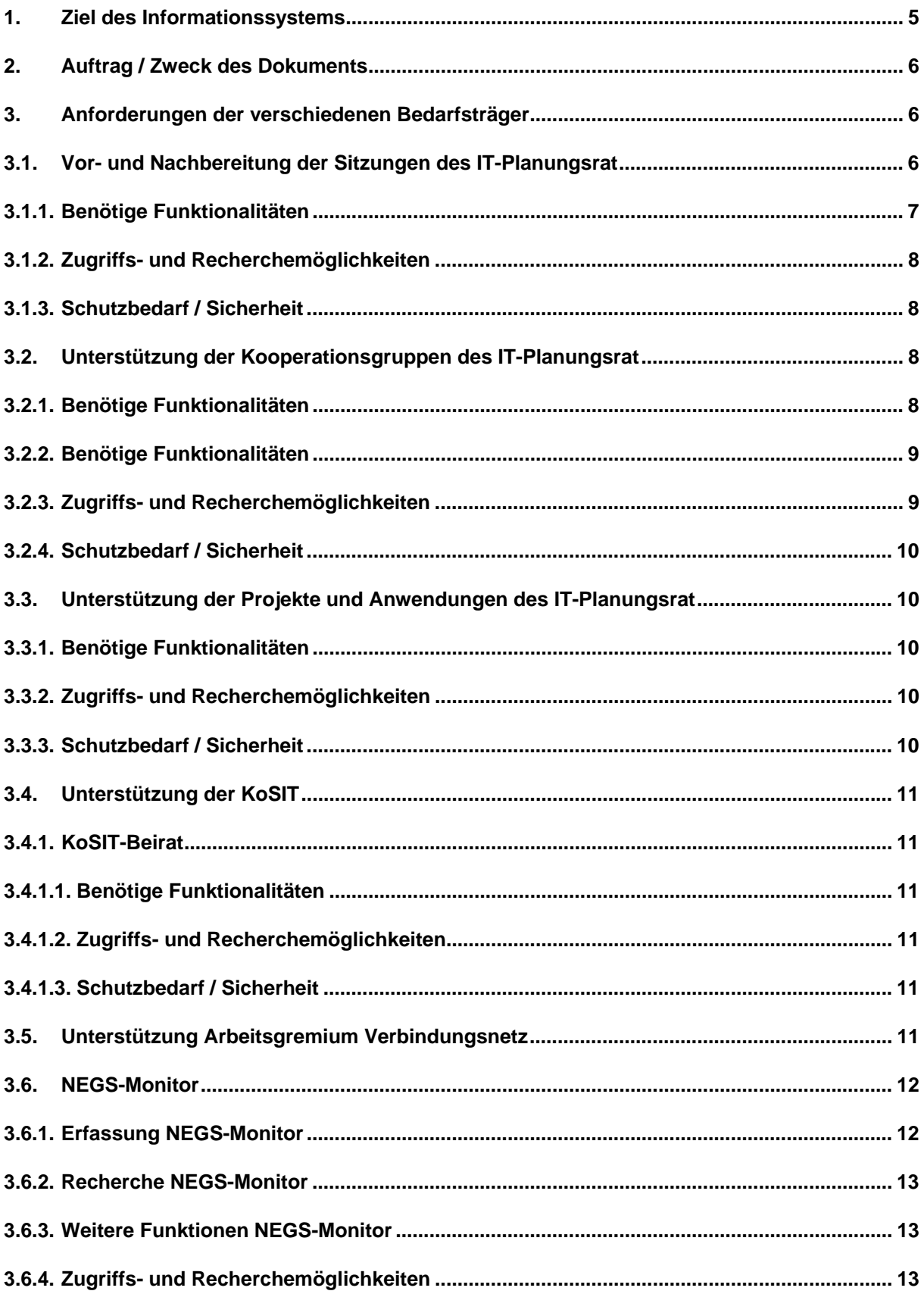

# **ALCORATE: IT-Planungsrat**

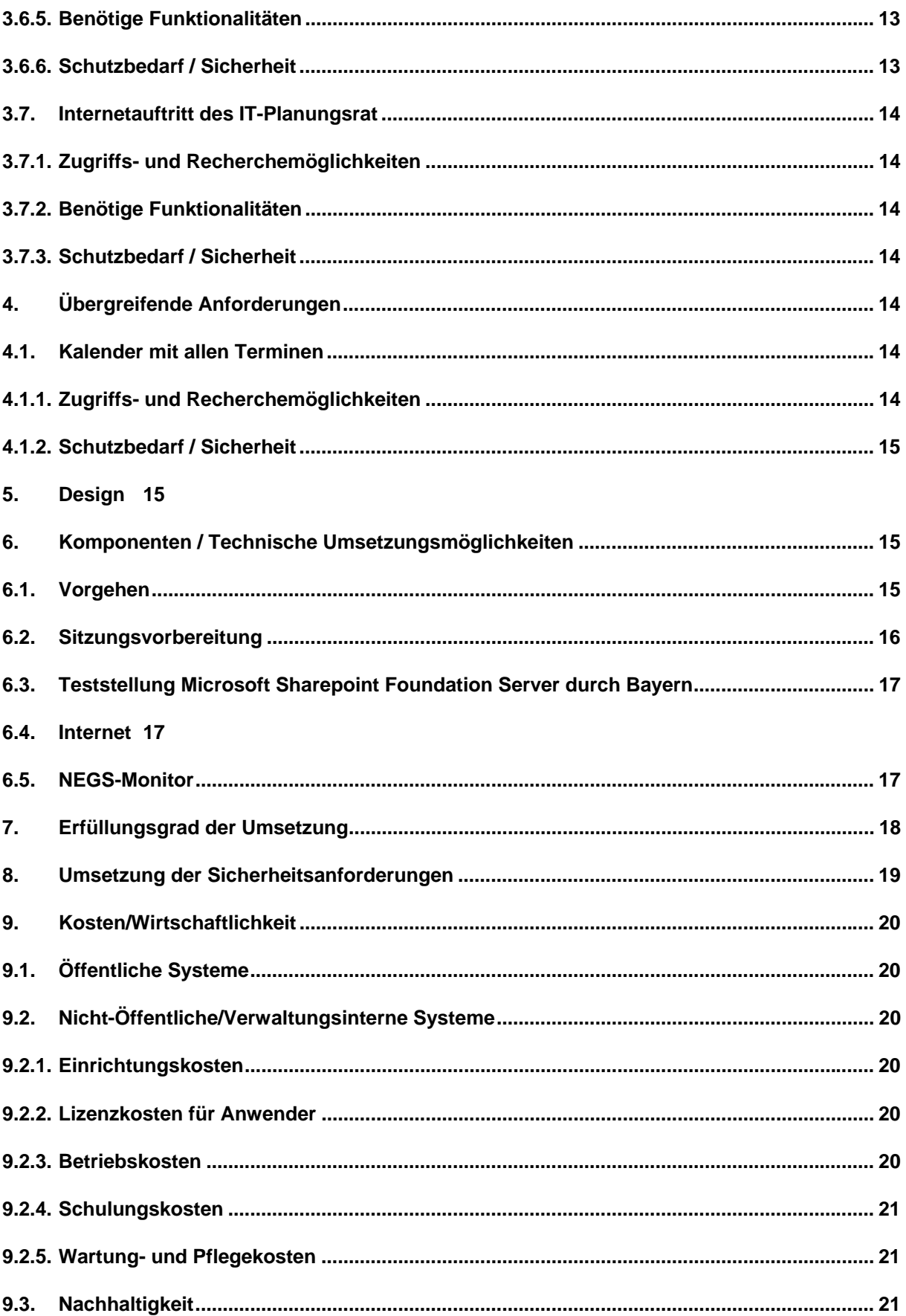

# **ALCORATE: IT-Planungsrat**

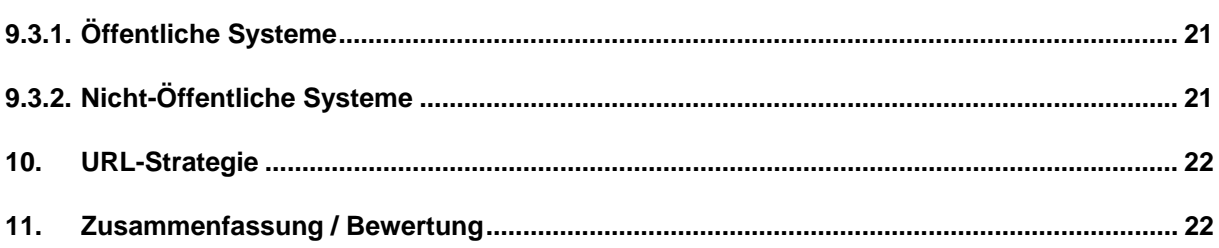

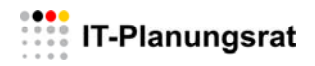

#### **1. Ziel des Informationssystems**

Der zwischen dem Bund und den Ländern geschlossene Staatsvertag sowie der Begründung beinhaltet u.a. folgende Regelungen:

#### **§ 2 Geschäftsstelle**

#### **Absatz 1**

Zur organisatorischen Unterstützung des IT-Planungsrats sowie etwaiger Arbeitsgruppen und Beiräte wird beim Bundesministerium des Innern eine Geschäftsstelle eingerichtet.

#### **Absatz 2**

Die Geschäftsstelle koordiniert die Veröffentlichung von Entscheidungen des IT-Planungsrats und deren Verbreitung.

#### **Absatz 3**

Die Geschäftsstelle betreibt ein elektronisches Informationssystem für die Aufgaben aus diesem Vertrag und der auf seiner Grundlage getroffenen Vereinbarungen sowie zur Entgegennahme und Weiterleitung von Informationen nach § 5 des Vertrages an die Vertragspartner.

#### **§ 5 Informationsaustausch**

Der Bund und die Länder informieren sich möglichst frühzeitig über beabsichtigte Vorhaben zur Einrichtung und Entwicklung informationstechnischer Systeme, um eine bedarfsgerechte Zusammenarbeit zu ermöglichen.

Daraus folgt, dass die Geschäftsstelle ein Informationssystem betreibt, dass

- Veröffentlichungen des IT-Planungsrats verbreitet,
- dem Bund und den Ländern die Möglichkeit eröffnet, eigene IT-Projekte in einem System zu erfassen und alle IT-Projekte zu recherchieren,
- dem Bund und den Ländern eine Zusammenarbeit in Projekten ermöglicht.

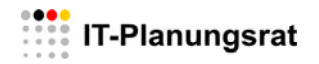

Betrieb meint, dass die Geschäftsstelle die erforderlichen Maßnahmen unternimmt, dass Systeme erworben, auf die Bedürfnisse des IT-Planungsrat angepasst und technisch betrieben werden. Hierfür bedient sich die Geschäftsstelle interner und externer Dienstleister oder nutzt Ressourcen und Knowhow aus den Ländern.

#### **2. Auftrag / Zweck des Dokuments**

Zur in der Begründung zu § 2 Abs. 1 des IT-Staatsvertrags zugewiesenen Aufgaben der Unterstützung des IT-Planungsrats und der von ihm eingesetzten Arbeitsgruppen und Beiräte ist die Nutzung von elektronischen IT-Verfahren erforderlich. Dabei ergeben sich durch die verschiedenen Nutzer des Systems teils gegensätzliche Anforderungen. Während die Veröffentlichungen des IT-Planungsrats im Internet einer breiten Öffentlichkeit zugänglich gemacht werden sollen, dürfen die sitzungsvorbereitenden Unterlagen nur für eine geschlossene Benutzergruppe verfügbar sein. Weiterhin werden Projektablagen und -räume benötigt, in denen die verschiedenen Kooperationsgruppen, Arbeitsgruppen, Projekte etc. Sitzungen und Besprechungen vorbereiten, Arbeitsstände diskutieren oder auch Dokumente gemeinsam bearbeiten können.

Das Dokument beschreibt daher zunächst die Anforderungen der verschiedenen Bedarfsträger unabhängig von der eingesetzten Technologie. Danach werden mögliche Umsetzungsszenarien unter Einsatz verschiedener Werkzeuge beschrieben. Weiterhin werden auch die Einrichtungs- und Betriebskosten betrachtet.

#### **3. Anforderungen der verschiedenen Bedarfsträger**

#### **3.1. Vor- und Nachbereitung der Sitzungen des IT-Planungsrat**

Die Vorbereitung, Durchführung und Nachbereitung der Sitzungen des IT-Planungsrats erfolgt überwiegend dokumentengestützt. Dabei entstehen verschiedenste Dokumenttypen:

• Einladungen

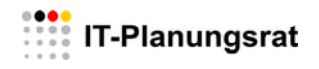

- Tagesordnungen
- Steckbriefe zu den einzelnen Tagesordnungspunkten
- Anlagen zu den Steckbriefen
- Beschlussniederschriften
- Protokolle

Aufgrund der Dateigrößen und den teilweise vorhanden Einschränkungen bei den E-Mail-Postfächern und Übermittlungspaketen ist eine Übermittlung per E-Mail problematisch. Für diese Aufgaben werden üblicherweise Web-basierte Dokumentenmanagementsysteme genutzt, in denen die Dokumente eingestellt und abgerufen werden können.

#### **3.1.1. Benötige Funktionalitäten**

- Anlegen von Sitzungen
- Anlegen von Tagesordnungspunkten
- Einstellen von Dokumenten
- Versionierung von Dokumenten
- E-Mail-Benachrichtigung über neue / geänderte Dokumente
- Verwaltung von Dokumenten mit allgemeinen Informationen
- Verwaltung von Verteilern
- Suche nach Metadaten (z. Bsp. Protokolle, TO, etc.)
- Volltextsuche
- Schnellzugriff auf besonders häufig genutzte Dokumente
- Download einer gesamten Sitzung
- Zugriffsstatistiken

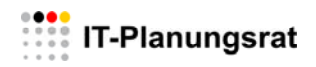

### **3.1.2. Zugriffs- und Recherchemöglichkeiten**

- Zugriff ausschließlich für registrierte Benutzer
- Lesender Zugriff aus dem Internet
- Schreibender Zugriff aus dem Internet
- Schreibender Zugriff ausschließlich für die Geschäftsstelle
- Benutzer werden von der Geschäftsstelle eingerichtet und freigegeben
- Zugriff für Benutzer des Bundes und der Landesverwaltungen

#### **3.1.3. Schutzbedarf / Sicherheit**

Die Dokumente des IT-Planungsrats sind nur zu einem kleinen Anteil öffentlich. Das System muss durch technische und organisatorische Maßnahmen dahingehend eingerichtet werden, dass nur autorisierte Zugriffe möglich sind. Das Schadenspotential bei der Zulassung nicht autorisierter Zugriffe ist hoch.

Öffentliche Dokumente werden in einem separatem System (Internetsystem) bereitgestellt.

#### **3.2. Unterstützung der Kooperationsgruppen des IT-Planungsrat**

#### **3.2.1. Benötige Funktionalitäten**

Dem IT-Planungsrat sind Kooperationsgruppen zugeordnet (derzeit: Strategie, Interoperabilisierung EU, Leitlinie InfoSic), die sich mehrfach je Jahr treffen und die die ihnen zugeordneten Themen bearbeiten. Die Arbeit der Kooperationsgruppen wird teilweise von der Geschäftsstelle koordiniert, teilweise hat die Geschäftsstelle aber auch keinen aktiven Anteil. Das System muss daher auch von Nutzern, die nicht der Geschäftsstelle angehören, mit allen Funktionalitäten genutzt werden können. Zu den Funktionalitäten der Sitzungsvorbereitung kommen insbesondere noch Funktionalitäten im Bereich der Zusammenarbeit – gemeinsame Bearbeitung von Dokumenten - und Diskussionsforen hinzu *(kursiv markiert)*.

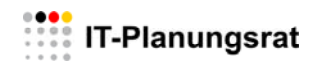

#### **3.2.2. Benötige Funktionalitäten**

- Anlegen von Arbeitsbereichen für Kooperationsgruppen
- Anlegen einer Rolle Leiter Kooperationsgruppe
- Verwalten der Mitglieder einer Kooperationsgruppe
- Anlegen von Sitzungen der Kooperationsgruppe
- Anlegen von Tagesordnungspunkten
- Einstellen von Dokumenten
- Versionierung von Dokumenten
- *Gemeinsames Bearbeiten von Dokumenten*
- E-Mail-Benachrichtigung über neue / geänderte Dokumente
- Verwaltung von Dokumenten mit allgemeinen Informationen
- Verwaltung von Verteilern
- Suche nach Metadaten (z.B. Protokolle, TO, etc.)
- Volltextsuche
- Schnellzugriff auf besonders häufig genutzte Dokumente
- Zugriffsstatistiken
- *Terminvereinbarungen*
- *Abstimmungen*
- *Diskussionsforen*

#### **3.2.3. Zugriffs- und Recherchemöglichkeiten**

- Lesender Zugriff aus dem Internet
- Schreibender Zugriff aus dem Internet
- Zugriff ausschließlich für registrierte Benutzer
- Benutzer werden von GSITPLR freigegeben
- Benutzer werden von einer Rolle "Leiter Kooperationsgruppe" zugeordnet

Sofern an den Kooperationsgruppen Verwaltungsexterne teilnehmen, soll diesen kein direkter Zugriff ermöglicht werden. Es sollte aber möglich sein, dass Verwaltungssexterne die Dokumente automatisiert per E-Mail bekommen. Dies könnte durch Anlegen von "Dummy-Usern" oder E-Mail-Verteilern erreicht werden. Denkbar wäre auch die Nutzung der Newsletter-Funktion.

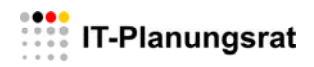

#### **3.2.4. Schutzbedarf / Sicherheit**

Der Schutzbedarf ist vergleichbar mit der Sitzungsvorbereitung des IT-Planungsrats.

## **3.3. Unterstützung der Projekte und Anwendungen des IT-Planungsrat**

#### **3.3.1. Benötige Funktionalitäten**

Für die Projekte und Anwendungen gelten im Prinzip die gleichen Anforderungen bezüglich der Funktionalitäten wie bei den Kooperationsgruppen. Da sich diese Anwendungsfälle aber durch eine hohe Dynamik auszeichnen und die Anzahl der Nutzer in diesem Bereich sehr hoch sein kann, liegen weitere Schwerpunkte auf der Benutzerfreundlichkeit und der intuitiven Benutzerführung. Es wird kaum möglich sein, alle Leiter der Projekte und Anwendungen bzw. alle Anwender des Systems zu schulen.

#### **3.3.2. Zugriffs- und Recherchemöglichkeiten**

- Lesender Zugriff aus dem Internet
- Schreibender Zugriff aus dem Internet
- Zugriff ausschließlich für registrierte Benutzer
- Benutzer werden von GSITPLR im System eingerichtet
- Benutzer werden von einer Rolle "Leiter Projekt/Anwendung" zugeordnet

#### **3.3.3. Schutzbedarf / Sicherheit**

Der Schutzbedarf ist vergleichbar mit der Sitzungsvorbereitung des IT-Planungsrats.

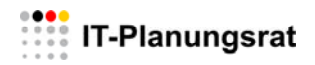

#### **3.4. Unterstützung der KoSIT**

#### **3.4.1. KoSIT-Beirat**

Als ständiges Gremium wurde der KoSIT-Beirat eingerichtet. Im Beirat werden Vorlagen, Berichte und weitere Dokumente der KoSIT beraten und Stellungnahmen gefertigt.

#### **3.4.1.1. Benötige Funktionalitäten**

Für den Beirat gelten vergleichbare Anforderungen wie bei den Kooperationsgruppen.

#### **3.4.1.2. Zugriffs- und Recherchemöglichkeiten**

- Zugriff ausschließlich für registrierte Benutzer
- Lesender Zugriff aus dem Internet
- Schreibender Zugriff aus dem Internet
- Schreibender Zugriff ausschließlich für registrierte Benutzer
- Benutzer werden von der Geschäftsstelle eingerichtet und freigegeben
- Zugriff für Benutzer des Bundes und der Landesverwaltungen

#### **3.4.1.3. Schutzbedarf / Sicherheit**

Der Schutzbedarf ist vergleichbar mit der Sitzungsvorbereitung des IT-Planungsrats. Öffentliche Dokumente werden in einem separatem System Internetsystem der Ko-SIT (www.xoev.de) bereitgestellt.

#### **3.5. Unterstützung Arbeitsgremium Verbindungsnetz**

Für das Arbeitsgremium Verbindungsnetz gelten vergleichbare Anforderungen wie bei den Kooperationsgruppen.

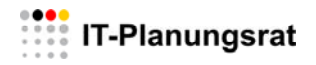

#### **3.6. NEGS-Monitor**

Der NEGS-Monitor leitet sich aus § 5 des IT-Staatsvertrages ab und ist eine Schwerpunktmaßnahme zur Umsetzung der Nationalen E-Government-Strategie. Die Länder, der Bund und auch die Kommunen sollen die Möglichkeit haben, sich gegenseitig über Vorhaben zur Einrichtung und Entwicklung informationstechnischer Systeme zu informieren. Hierzu wird eine Übersicht benötigt, in der einerseits Vorhaben erfasst und an den jeweiligen Vorhabenstatus angepasst werden können. Andererseits muss es einen öffentlichen Bereich für die Recherche nach Vorhaben geben. Letztendlich geht es darum, Doppelentwicklungen zu vermeiden und bereits gewonnene Erkenntnisse wieder zu verwenden.

#### **3.6.1. Erfassung NEGS-Monitor**

Erfassungen können nur durch registrierte Benutzer erfolgen. Um den Administrationsaufwand zu minimieren, sollen sich die Benutzer über Formulare registrieren. Die Freischaltung des Benutzers erfolgt durch eine zentrale Stelle wie beispielsweise die Geschäftsstelle.

Nach Freischaltung des Benutzers kann dieser Vorhaben anlegen, selbst angelegte Vorhaben ändern und ggfs. zum Löschen markieren. Die Vorhabenerfassung erfolgt über Formulare, in denen die wichtigsten Vorhabendaten in Metadatenfelder erfasst werden.

Neben den allgemeinen Vorhabendaten (Name, Beschreibung, Ansprechpartner, Laufzeit etc.) sind auch Informationen zu erfassen, die den Bezug zu den Zuständigkeiten des IT-Planungsrat herstellen (Standardisierung, NEGS, Nutzung der föderalen Infrastruktur).

Es muss auch möglich sein, dass sich Benutzer wieder löschen können, bzw. nach einer Frist (z. Bsp.3 Jahre) automatisch gelöscht werden, wenn sie sich nicht mehr am System anmelden.

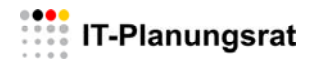

#### **3.6.2. Recherche NEGS-Monitor**

Die Recherche über die Vorhaben und die Basisinformationen sind frei verfügbar. Es muss eine Suche nach den erfassten Metadaten, aber auch eine Volltextsuche verfügbar sein. Suchergebnisse müssen gedruckt oder Heruntergeladen werden können.

#### **3.6.3. Weitere Funktionen NEGS-Monitor**

Der NEGS-Monitor ist ein Bestandteil der Umsetzung der Nationalen E-Government-Strategie. Die Anforderungen sind noch nicht abschließend erfasst. Weitere mögliche Anforderungen können beispielsweise sein:

- Diskussionsforen
- Wiki
- RSS

Die Aufzählung ist noch nicht abschließend.

#### **3.6.4. Zugriffs- und Recherchemöglichkeiten**

Die Administration des NEGS-Monitors soll grundsätzlich durch die Geschäftsstelle erfolgen. Bedingt durch die Selbstregistrierung sowie das Einstellen und der Pflege der Vorhaben durch die Benutzer wird es hierbei eher um eine Redaktion und Kontrolle auf Aktualität gehen als um Einstellen von Dokumenten.

#### **3.6.5. Benötige Funktionalitäten**

Werden noch festgelegt

#### **3.6.6. Schutzbedarf / Sicherheit**

Letztendlich zielt der NEGS-Monitor darauf ab, alle eingestellten Informationen öffentlich zu machen. Daher bestehen hier nur Anforderungen an die Betriebssicherheit. Das System muss geschützt sein vor der Manipulation durch Dritte. Weiterhin besteht eine Verfügbarkeitsanforderung 7 \* 24 Stunden.

### 3.7. **Internetauftritt des IT-Planungsrat**

#### **3.7.1. Zugriffs- und Recherchemöglichkeiten**

Der Internetauftritt des IT-Planungsrats dient der Öffentlichkeitsarbeit des IT-Planungsrats. Hier werden allgemein verfügbare Informationen veröffentlicht.

#### **3.7.2. Benötige Funktionalitäten**

Hier werden die allgemein benötigten Funktionen eines Content Management-Systems benötigt.

#### **3.7.3. Schutzbedarf / Sicherheit**

Das Internetsystem muss geschützt sein vor der Manipulation durch Dritte. Weiterhin besteht eine Verfügbarkeitsanforderung 7 \* 24 Stunden.

## **4. Übergreifende Anforderungen**

#### **4.1. Kalender mit allen Terminen**

Die Teilnehmer an den Sitzungen der verschiedenen Gremien sind häufig nicht nur in einer sondern in mehreren Gremien vertreten. Zur Vermeidung von Terminkollisionen und zur Verringerung von Reiseaufwänden ist ein gemeinsamer Kalender für alle Gremien erforderlich.

#### **4.1.1. Zugriffs- und Recherchemöglichkeiten**

Auf den Kalender sollen alle Personen, die in einer dem IT-Planungsrat zugehörigen Unterstruktur mitarbeiten, zugreifen. Dies betrifft die Mitglieder der in den Kapitel 3.1 bis 3.5 genannten Gremien. Dabei sind folgende Berechtigungen erforderlich:

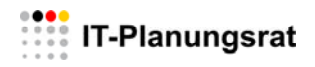

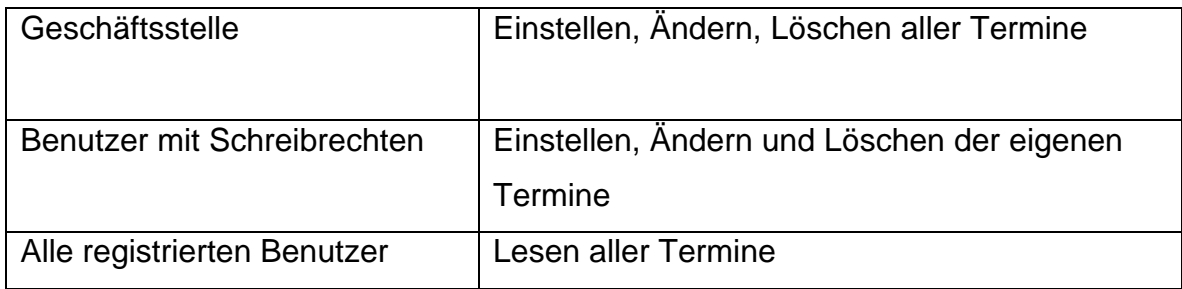

Der Kalender muss in Listenform und als Monats/Jahresübersicht am Bildschirm darstellbar und druckbar sei.

#### **4.1.2. Schutzbedarf / Sicherheit**

Der Kalender muss geschützt sein vor der Manipulation durch Dritte.

#### **5. Design**

Das Design ist durch die WebSite vorgegeben. Alle Systeme müssen dieses Design im Rahmen Ihrer Aufgabenerledigung wiederverwenden. Das betrifft vor allem

- Logo
- Position des Logo
- Hintergrundfarben
- Schriftarten
- Genereller Seitenaufbau

#### **6. Komponenten / Technische Umsetzungsmöglichkeiten**

#### **6.1. Vorgehen**

Die Geschäftsstelle nutzt derzeit für den Internetauftritt sowie für die Sitzungsvorbereitung bereits vom Bundesverwaltungsamt bereit gestellte Systeme. Weiterhin werden für die Sitzungsvorbereitung in den Ländern bereits Systeme betrieben. Bezüglich des NEGS-Monitors liegt auf Basis von 2011 formulierten Anforderungen ein

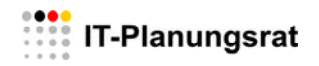

Konzept und eine Kostenschätzung des Landes Berlin vor. Vor der ggfs. kostenpflichtigen Beschaffung und Anpassung von neuen Systemen soll geprüft werden, ob und inwieweit die bereits vorhandenen Systeme genutzt werden können.

#### **6.2. Sitzungsvorbereitung**

Das Sitzungssystem des IT-Planungsrat wird zurzeit vom Bundesverwaltungsamt (BVA) auf Basis der Software Redmine betrieben. Zum Redmine-Server wird vom Bundesverwaltungsamt nachfolgende Information bereitgestellt:

*Redmine ist eine Open Source Kollaborations-Software für webbasiertes Projektmanagement. Auf einem Redmine-Server können mehrere virtuelle Arbeitsbereiche eingerichtet werden, in denen Informationen, Dokumente und News vorgehalten werden können. Die Möglichkeit, individuelle Rechteprofile für jeden Nutzer für jedes Modul des Arbeitsbereichs einzurichten, eröffnet eine Vielzahl von Gestaltungs- und Anwendungsmöglichkeiten für die Zusammenarbeit mit anderen Behörden und Partnern.* 

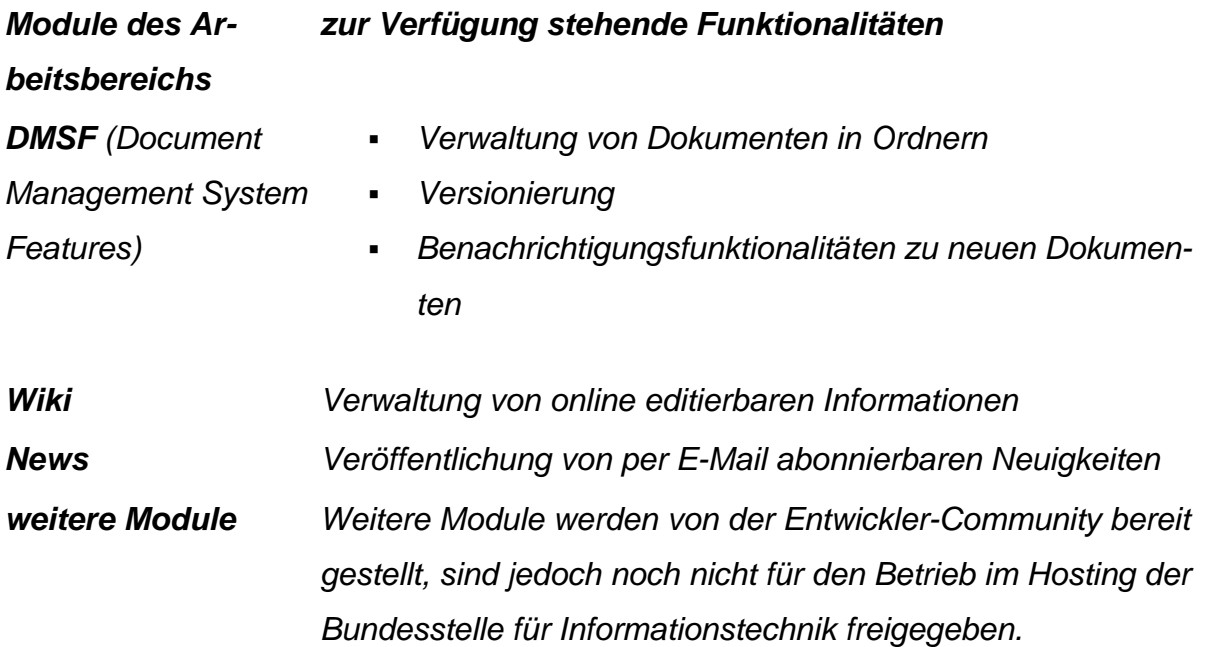

*Behörden und Einrichtungen der Bundesverwaltung können auf das Hosting-Angebot der Bundesstelle für Informationstechnik zurückgreifen, über das ein Redmine-Server über das Internet zur Verfügung steht.* 

#### *Quelle: Internetauftritt des BVA*

## **6.3. Teststellung Microsoft Sharepoint Foundation Server durch Bayern**

Bayern betreibt einen Microsoft Sharepoint Foundation Server (MOSS) zur landesinternen Vorbereitung der Sitzungen des IT-Planungsrats. Das System wurde seitens Bayern nunmehr auf die aktuelle Version 2010 migriert und neu konfiguriert. Bei den Konfigurationsarbeiten wurde Bayern durch die Geschäftsstelle im Rahmen von zwei Workshops unterstützt. Dies war einerseits eine Unterstützung für Bayern bei der optimierten Konfiguration für den Einsatz im Rahmen der landesinternen Vorbereitung. Weiterhin dienten die Workshops zum Knowhow-Transfer in Richtung Geschäftsstelle, um zu erproben, ob der MOSS grundsätzlich geeignet ist und welche Anpassungen und insbesondere Programmierungen für einen möglichen bundesweiten Einsatz erforderlich sind. Seitens Bayern werden die Standardfunktionen Microsoft Sharepoint Foundation Server 2010 bereitgestellt.

#### **6.4. Internet**

Der Internetauftritt des IT-Planungsrat wird zurzeit vom BVA auf Basis des CMS-Systems Government Site Builder (GSB) betrieben. Die Leistung des BVA umfasst die allgemeine Bereitstellung und Überwachung der Netzwerkinfrastruktur und der Serverplattform, den Betrieb und die Pflege des zugrunde liegenden CoreMedia Content Management Systems sowie das Einspielen von Major Releases. Die Leistungen sind für Behörden der unmittelbaren Bundesverwaltung kostenneutral, d.h. für das BMI kostenfrei.

#### **6.5. NEGS-Monitor**

Für den NEGS-Monitor liegt ein Konzept und eine Kalkulation aus Berlin vor. Für die Kalkulation wurde das OpenSource Produkt Drupal zu Grunde gelegt. Gemäß der Drupal-Webseite ist Drupal eines der meist genutzten Content-Management-Systeme weltweit. Drupal ist ein Applikations-Framework, mit dem sich nahezu jede Internetanwendung schnell und qualitativ hochwertig realisieren lässt. Drupal ist eine

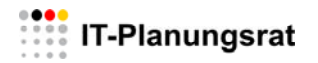

freie Software, entwickelt durch die Drupal Community, die sich aus tausenden Entwicklern und Firmen zusammensetzt.

Gemäß wikipedia findet Drupal seine Hauptanwendung bei der Organisation von Websites. Mit Drupal lassen sich, wie mit anderen Content-Management-Systemen (CMS) auch, Inhalte ins Internet stellen und bearbeiten. Drupal unterscheidet sich von anderen CMS vor allem durch die Umsetzung von Ansätzen einer Social Software und unterstützt damit den Aufbau von Communities, die gemeinsam an Inhalten arbeiten und sich über Themen austauschen und informieren wollen. So können Nutzer beispielsweise eigene Weblogs anlegen, sich in Foren austauschen oder Artikel veröffentlichen. Es wird ein differenziertes Rollen- und Rechtesystem unterstützt.

#### **7. Erfüllungsgrad der Umsetzung**

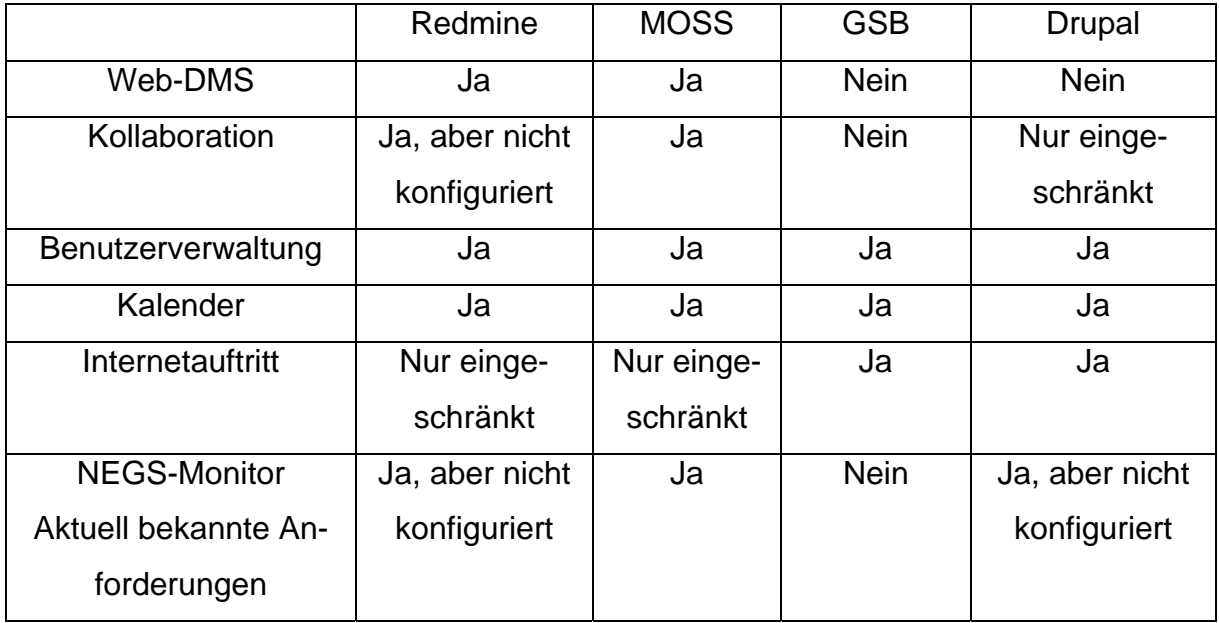

Für die Umsetzung des Internetauftritts sind der GSB und Drupal gleichermaßen geeignet. Beide Systeme sind Content Management Systeme und explizit für diese Aufgabenstellung entwickelt worden. MOSS und Redmine-Server können zwar auch Inhalte für das Internet verwalten, haben aber auf Grund der anderen Aufgabenschwerpunkte dort weniger Funktionen.

Für die Vorbereitungen der Sitzungen des IT-Planungsrat sind sowohl der Redmine-Server also auch der MOSS geeignet.

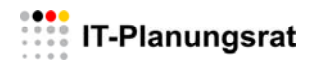

Bezüglich der Kollaboration sind sowohl der Redmine-Server als auch der MOSS grundsätzlich geeignet, allerdings sind Funktionseinschränkungen beim Redmine-Server nicht auszuschließen, da das BVA einige Funktionen nicht zum Betrieb freigibt.

Kalender werden von allen Systemen angeboten.

Für den NEGS-Monitor sind die Anforderungen noch nicht abschließend erfasst, vor einer Entscheidung ist dies nachzuholen und die Systeme zu bewerten. Auf Basis der vorliegenden Informationen scheint Drupal bislang für die Umsetzung geeignet zu sein.

#### **8. Umsetzung der Sicherheitsanforderungen**

Neben den fachlichen Anforderungen sind die Sicherheitsanforderungen zu betrachten. Es gibt grundsätzlich nicht öffentliche Informationen (Sitzungsvorbereitung und Kollaboration) und öffentliche Informationen (Internetauftritt und NEGS-Monitor). Auch wenn die IT-Systeme über Berechtigungskonzepte verfügen, sollten die öffentlichen und die nicht öffentlichen Daten unabhängig von den eingesetzten IT-Systemen im Betrieb (Internet und Intranet) getrennt werden. Dies bedeutet, dass mindestens zwei IT-Systemumgebungen betrieben werden müssen.

Öffentlich:

- Internet
- NEGS

Nicht Öffentlich / Verwaltungsintern:

- Sitzungsvorbereitung
- Kollaboration
- Kalender

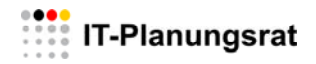

#### **9. Kosten/Wirtschaftlichkeit**

## **9.1. Öffentliche Systeme**

Der Internetauftritt ist mittels der Software GSB eingerichtet und wird vom BVA im Rahmen seiner Aufgabenerfüllung ohne zusätzliche Kosten für den IT-Planungsrat betrieben. Auch das Einspielen von neuen Softwareversionen erfolgt ohne weitere Kosten.

Die von Berlin angebotene Software Drupal könnte zwar auch für den Internetauftritt eingesetzt werden, müsste aber konfiguriert und betrieben werden. Dies führt zu Mehrkosten gegenüber dem GSB. Insoweit besteht hier bis zu einer Entscheidung zum NEGS-Monitor kein Handlungsbedarf.

#### **9.2. Nicht-Öffentliche/Verwaltungsinterne Systeme**

Um die Einrichtungs- und Betriebskosten möglichst gering zu halten, sollen die benötigten Funktionen möglichst durch ein IT-System abgebildet werden.

#### **9.2.1. Einrichtungskosten**

Bezüglich der Sitzungsvorbereitung sind sowohl der Redmine-Server als auch der MOSS bereits eingerichtet. Anpassungen können kurzfristig selbst bzw. durch das BVA und Bayern kostenfrei umgesetzt werden.

#### **9.2.2. Lizenzkosten für Anwender**

Für den Redmine-Server fallen keine Lizenzkosten an. Für den MOSS sind bei den Anwendern Microsoft-Windows Connector-Lizenzen erforderlich, die aber in den Betriebssystemen von Microsoft enthalten sind. Sofern die Anwender ein Microsoft-Betriebssystem einsetzen, fallen somit keine Lizenzkosten an.

#### **9.2.3. Betriebskosten**

Seitens des Redmine-Servers sind die Leistungen des BVA für Behörden der unmittelbaren Bundesverwaltung kostenneutral, d.h. für das BMI kostenfrei.

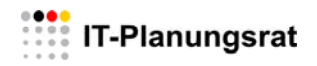

Für den MOSS fallen monatliche Betriebskosten in Höhe von 522,00 € an.

#### **9.2.4. Schulungskosten**

Sowohl der Redmine-Server als auch der MOSS sind als Browser orientierte Systeme dahingehend optimiert, dass sie im Internet möglichst ohne Schulungsmaßnahme von mehr oder weniger IT-erfahrenen Anwendern genutzt werden können. Auf Grund der weiteren Verbreitung dürfte der MOSS unter den Anwendern bekannter sein.

#### **9.2.5. Wartung- und Pflegekosten**

Wartung, Pflege und Anpassungen für den Redmine-Server werden vom BVA durchgeführt. Es besteht allerdings die Abhängigkeit, dass das BVA einige Funktionen des Redmine-Servers nicht bereit stellt.

Wartung und Pflege des MOSS-Systems sind in den Betriebskosten enthalten. Kleinere Anpassungen an die Konfiguration können die Mitarbeiter der Geschäftsstelle im Rahmen des Berechtigungskonzepts durchführen. Bei größeren Konfigurationsänderungen unterstützen die Mitarbeiter des Bayerischen IT-Dienstleisters.

#### **9.3. Nachhaltigkeit**

#### **9.3.1. Öffentliche Systeme**

Das BVA plant, das Hosting von Webauftritten auf Basis der aktuellsten GSB Version (Veröffentlichung GSB 5.0 in Q2 2012) mindestens bis zum Jahr 2015 aufrechtzuerhalten.

#### **9.3.2. Nicht-Öffentliche Systeme**

Das BVA hat das BMI mittlerweile über die Kündigung des Angebots "CIRCA-Server" im Produktkatalog der DLZ-IT des Bundes für 2012 informiert. Dies umfasst das Intranet- und das Internetangebot. Das Einbringen eines neuen Angebotes in den Produktkatalog 2013 auf Basis der Software Redmine erfolgte nicht. Den vorhandenen

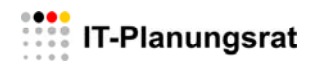

Kunden soll ein angemessener Zeitraum eingeräumt werden, um auf andere Angebote wechseln zu können. So lange wird Redmine auf einem aktuellen Softwarestand gehalten. Derzeit erfolgt die BVA-interne Abstimmung des weiteren Vorgehens. Ein genauer Zeitpunkt, ab dem das Angebot von Redmine eingestellt werden soll, liegt demnach noch nicht vor.

Seitens des MOSS wurde vom Bayerischen Landesamt für Statistik und Datenverarbeitung mitgeteilt, dass eine SharePoint-Farm für Kunden im Bayerischen Behördennetz bereits seit 2008.betrieben wird. Diese, aus dem Internet erreichbare Share-Point-Plattform ist ein strategischer IT-Service und wird auf Dauer betrieben. Rechtzeitig vor Abkündigung der Wartung für die aktuell aufgebaute Version SharePoint Foundation 2010 soll diese dann durch eine Nachfolgeversion ersetzen.

#### **10. URL-Strategie**

www.it-planungsrat.de ist die Hauptdomäne und bereits etabliert. Alle anderen Auftritte müssen sich hiervon ableiten, ihre eindeutige Zugehörigkeit zum IT-Planungsrat muss über die URL erkennbar sein. Dies sollte über vorgestellte Ableitungen wie

- www.informationssystem.it‐planungsrat.de
- www.negs.it‐planungsrat.de

erfolgen. Soweit technisch möglich, sind die Anwendungen, die nicht unmittelbar im Internetsystem umgesetzt werden, von dort aufzurufen bzw. mindestens als Link anzubieten. Umgekehrt sollen alle Anwendungen auch einen Link auf den Internetauftritt und auf die anderen Anwendungen enthalten.

#### **11. Zusammenfassung / Bewertung**

Auf Grund der Sicherheitsanforderungen an die IT-Systeme und die dort verwalteten Daten und Dokumente ist ein Öffentliches System für den Internetauftritt und den NEGS-Monitor sowie ein verwaltungsinternes System für die Sitzungsvorbereitung und als Kollaborationssystem erforderlich.

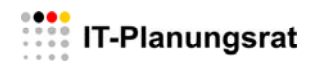

Für den Internetauftritt des IT-Planungsrat ist der GSB geeignet, die Anforderungen abzubilden. Er ist auch wirtschaftlich, da er für das BMI im Rahmen des allgemeinen GSB-Betriebs mit betrieben wird und keine zusätzlichen Kosten verursacht. Im Rahmen der Einführung des NEGS-Monitors ist zu bewerten, ob der Internetauftritt mit dem NEGS-Monitor zusammengeführt werden soll. Dies ist zu gegebener Zeit fachlich und wirtschaftlich zu bewerten. Zurzeit besteht hier kein Handlungsbedarf.

Bezüglich der Sitzungsvorbereitung sind der Redmine-Server und der MOSS beide grundsätzlich geeignet, die Anforderungen abzubilden. Das BVA stellt den Betrieb des Redmine-Servers kostenlos zur Verfügung. Einschränkungen könnten sich hier allerdings ergeben, wenn das BVA benötigte Funktionen nicht freischaltet. Dies würde sich erst bei der Konfiguration herausstellen. Darüber hinaus hat das BVA keine Betriebszusage über das Jahr 2012 hinaus gegeben, sondern empfiehlt, auf andere Angebote zu wechseln. Demnach würde Ende 2012 entweder ein anderer Betreiber für den Redmine-Server gesucht werden müssen oder eine Migration auf ein anderes System incl. der Überführung der Daten und Dokumente durchgeführt werden müssen. Die Kosten für diese beiden Alternativen sind bislang nicht bekannt. Unter Abwägung der Vor- und Nachteile und vor allem der fehlenden Perspektive für den Redmine-Server **wird empfohlen, das Angebot aus Bayern anzunehmen und das Sitzungsvorbereitungssystem sowie die Kollaborationsplattform im Bayerischen Landesamt für Statistik und Datenverarbeitung betreiben zu lassen.**